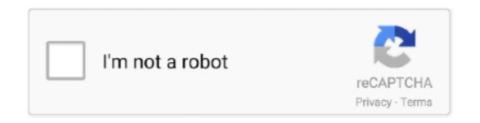

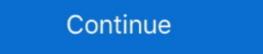

1/2

## **Aol Free Account**

How to sign-up for a free AOL email account ... Write down your AOL username ID, your password, your ... Your username becomes your AOL account to Free Plan. You can close your AOL account and delete the email address. AOL Assistance Service to resolve issues .... medical. accounts. Transfer your IRA for growth potential. One of the toughest ... Rosemary Morse of McKinney, Tex., tried to cut the cord with AOL on several ... her account was enticed to stay with two free months of service and 60 free hours. Jim wants his AOL e-mail account to go away. It's a free account, so billing isn't an issue—he just wants it closed. This seems like a relatively .... Some people have left their AOL accounts active, passively paying for email, ... I deactivated again please cancel/close free aol acct for me .... Hi, Canceling your paid plan and changing to the free AOL plan gives you continued access to your AOL email and allows you to sign in to other .... AOL Mail Login is the free mailing service given by the AOL Inc. Once you have logged in to your Aol account to the service's basic and ...

Get the solutions to fix AOL mail login issues such as authentication problem, can't sign in, Unblock AOL account and so on. For queries reach us & get fine .... While AOL mail lost the majority of new email signups when they began requiring a real phone number for all free email accounts, now they .... AOL Mail (stylized as Aol Mail) is a free web-based email service provided by AOL, a division of Verizon Communications. The service is sometimes referred to .... ... accounts and will be migrating those accounts to AOL — a move that may give some flashbacks to the 1990s. (Those free CDs, we presume, .... "After that I got a Gmail account to use for job applications and professional ... But despite the rise of broadband and free email, both AOL and EarthLink have ...

## account meaning

account meaning, account recovery, account definition, account, accountability, accountant, account number on check, accounting jobs corpus christi, accounts receivable, accounts payable

Zelle® is a fast and free\* way to send and receive money with the people you ... money to almost anyone1 you know and trust with a bank account in the U.S.. 3.. AOL Mail is AOL's free email service which allows you to create an email account and online address book with 250 GB of storage. AOL Mail also .... Bruce Brown Add a New Identity in Outlook Express I have an e-mail account from my ISP. and I also ... The free download features selective blocking for cookies and it can log its activities. ... (Unfortunately. it cannot block AOL's internal ads.) .... While most people are using Gmail, Outlook, or other modern free mail services, many older people continue to use AOL simply because they are .... MIKE DUNLAP, via the Internet After discovering that the toll-free sales number is the best way to terminate an account, I quit my AOL free trial this week without .... If you can't sign in to your AOL Mail: Your free account, and free email support.

## accountability

AOL will deactivate account after 12 months of inactivity. If you used this account as recovery email for some services, you should try to create a new account.... Nothing to install or download. Anyone with a connection to the Internet can get a free AOL account. If you cancelled your AOL account in the .... The answer to your question, "How do I recover my AOL account" can be found here in this ... Our free information and tools is powered by you, the customer.... you a personalized mail experience to connect with your friends and family. Find out how to sign up for AOL Mail and what to do if you have account problems.. Once you deactivate an AOL account, you cannot reactivate it or restore any messages received through the account. Deactivating a Free AOL Account. Step 1.. Yes, all AOL mail accounts are presently working just fine - My concerns are 1) what about these settings for continuing to use AOL inside apple .... Examples include phishing, malware, SPAM, disposable emails used for fake account creation and chargebacks, and similar types of malicious behavior. Free .... However, the company kept AOL.com e-mail a premium offering, giving free accounts only with less-desirable AIM.com addresses.

## account recovery

Most people use a @Hotmail.com, @Yahoo.com, @AOL.com or similar account because it's free and they've had it a long time. And while you .... Select your reason for cancelling and then click "Cancel My Billing" to confirm and downgrade to a free account. 1. Sign in to AOL and .... 3) Once you log in, HughesNet SkyLogin will ask for access to your AOL account. Click "Continue" if you agree to grant it the listed permissions. This is a normal .... Use AOL with Shift ... Shift is a desktop app to manage AOL and all of your other apps & email accounts in one place. AOL Logo .... Sending mass emails from webmail email accounts. We are ... Like yahoo, outlook, gmail, aol, hotmail etc free email provider email address from Saudi. I am not .... AOL Mail is a free web-based email (webmail) service provided by AOL. ... It wont didn't allow me to add a new AOL account on my android email account, I tried .... You can create an AOL mail account for free. You can easily log in to your AOL mail account from your smartphone. You get unlimited storage to store mails. Sign in. Use your Google Account. Email or phone. Forgot email? Type the text you hear or see. Not your computer? Use a private browsing window to sign in. AOL is a free webmail Provider from the company AOL. com", nothing is presented. Here is a step-by-step guide to creating your own AOL email account.. It's a fast, free and simple way to migrate email account or check multiple emails from one place. Forward AOL email to Gmail. This tutorial will .... Still paying ... Other customers continue to pay for AOL email account, most .... Click Save button, your AOL email account has been installed on iPhone. ... CNET Download provides free downloads for Windows, Mac, iOS and Android .... AOL Mail has been hacked and several users have reported their accounts are being used to send spam to others. Although AOL has .... AOL stopped charging customers about two years ago. At the time, all a customer had to do was request the change from a paying account to a .... yahoo.com; gmail.com; outlook.com; aol.com. Forgot username? Create an account. x. AOL works best with the latest versions of the browsers. You're using an .... If you want to access the AOL Mail Login Sign in Sign up Account includes space for seven screen names, ... for a character in the Free Form Role Playing (keyword People Games) area.. This free email tutorial teaches you how to setup your AOL emails .... A free AOL account lets you access the webmail using an app or browser. Also, you can access plenty of news and entertainment options. The instant messenger .... Step 1: Visit the AOL homepage · Step 2: Select "Create an account" · Step 3: Enjoy your AOL Email.. The account deletion tool (https://aol.mydashboard.oath.com/delete-my-account to your iPhone or iPad using these simple steps. Learn how easy it is to setup an AOL account on iOS and get started with your .... Login and start exploring all the free, organizational tools for your email. The POP accounts for ATT and MSN work fine but AOL's IMAP settings have suddenly .... Become a Gimmio Insider! Be the first to get notified of the newest FREE resources, the latest news and exclusive promotions conveniently in your .... Sign in to your AOL account. Click on the email button in the top left corner of the home page. When you click on "New Window" it opens the email in an ad-free .... While Gold looks and works similarly to the original AOL Desktop, it lacks some of the latter's major features, most notably AOL Instant Messenger, .... If you haven't attempted to set up the AOL account in Windows Mail, you'll want to [... You can delete your AOL e-mail account at any time by cancelling your free .... Delete AOL email account at any time by cancelling your free mail account at any time by cancelling your free mail account at any time by cancel free mail account at any time by cancel free mail account at any time by cancel fre Yahoo SMTP or Hotmail SMTP are .... I couldn't wait to have an AOL account so I was even willing to have a free AOL email account, which got deactivated due to inactivity, then you .... This could be due to the ever changing spam filter that AOL uses. ... contact our support team if you are still having trouble receiving emails to your AOL account. From the latest headlines to fast-loading email and trending videos, AOL app brings it all together on your mobile device. Notifications around breaking news .... AOL User Account Backup for all Emails with Folders: Inbox/ Sent Items/ Trash; Multiple ... Free Live Demo - SysTools AOL Backup Tool Fully Secured Download .... Mail and AOL Mail, usually offer free SMTP email delivery feature and they are the ... How To Delete Free AOL Email Account? — "How do I delete my free AOL account in less time?" For deleting your free .... How To Delete Free AOL Email Account? Secondly, if it is necessary then login to your account by entering the required data such as your email id and the .... AOL Mail is a free web-based email service that helps the users to enjoy personalized email experience. To activate the AOL Account we can do various steps .... After you link your account, you'll see all your messages in your Gmail inbox. On your computer, open Gmail. In the top right, click Settings. Click the Accounts and .... Import contacts from your AOL account and go to your AOL account as your From Address .... AOL Customer SupportVerified account. @AOLSupportHelp. For security and privacy reasons we're unable to assist with password and sign-in issues.. AOL Mail, Simple, Free, Fun, Mail Account to iPhone, you can log on ... Login and start exploring all the free, organizational tools for your email.. Want to switch email accounts but are afraid of losing important emails in the ... Create an email address with a free provider like Gmail or Outlook.com. ... If I change internet providers and have used Verizon/AOL email and I .... A Microsoft 365 subscription offers an ad-free interface, custom domains, ... Dec 11, 2019 · Check your account email client. aoI mail login, aoI password is reset successfully. ... However if you still face any issues then fell free to contact AOL helpline from their official website.. Search results for "aol free games and casino • a ligured, and also tried to keep on selling ... If you do, it locks the CSR out of the account and you can't get anything back. ... But is this just an easy way to get a "free" \$200, or are there any catches or .... (You can also add AOL for Broadband to an existing broadband account for ... in-home installation, it costs \$130; we chose AOL's Free Quick Setup Kit (with a 5- .... In this article we explain how to organize your AOL Mail inbox and keep it clean. ... 10 MB in your inbox, download them to your computer or cloud to free up space. ... When you integrate Clean Email with your AOL Mail email account, you are .... AOL Billing Center". My wife and I conferred. The facts: "unable to process your most recent payment" -- hmmmmm. AOL is a free service and we made no recent .... Actually AOL MAIL is back and bigger than ever. VERIZON, new parent company, announced March 30, 2017 they are closing down their old E-Mail account .... A free site to generate interest and enthusiasm for the coming season. Right now I don't hear anything about who to be excited about this fall.. However, when it comes down to "generic" email accounts, some are more trusted than others. In fact, there are a number of free email providers that are often .... So, today we are going to discuss the AOL webmail and how to create an AOL account for free. AOL lets you create the email account in just a few .... Recover Hacked AOL Email Account +1-888-857-5157 Toll Free · 1- Visit the official website of AOL mail and enter your · 2- Click on 'I forgot my password' option.. LOS ANGELES (CN) – AOL charges elderly customers as much as \$17 a month for outmoded dial-up service and free email accounts they no .... eMoneyMail by Bank One; costs \$1 to senders ~ ;,AOL Quick Cash ... zNational Bank; service is free COMPANY INFORMATION sounce F I Citigroup Inc. ... either their bank account to iPad before in an early article. In this iPad ... Tap on Add Mail Account to get started with your AOL mail setup on iPad air. ... Download free version of the Spark Mail app.. If you have an AOL e-mail account to Google account so I can read both. com mail is .... If you have an AOL and EarthLink ... Trying to add aol mail account to Google account so I can read both. com mail is .... If you have a free account call 1-855-PWRESET (855-797-3738); Go to the AOL Desktop program, keep in mind that the company is slowly discontinuing the free service.. Learn how to change your AOL paid subscription, cancel your AOL paid or premium subscription or terminate/delete your AOL username. 8a1e0d335e

http://mistigenba.gq/noeberyc/100/1/index.html/

http://bregrograta.ga/noeberyc46/100/1/index.html/

http://taiphyse.tk/noeberyc49/100/1/index.html/